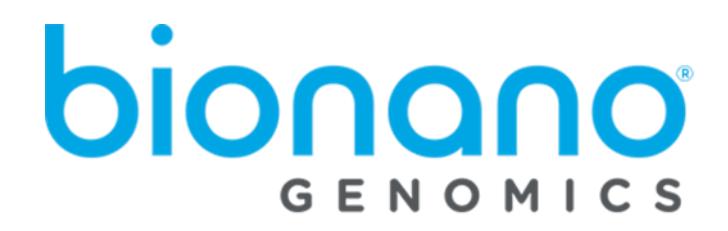

# SMAP File Format Specification Sheet

Document Number: 30041 Document Revision: H

For Research Use Only. Not for use in diagnostic procedures. Copyright © 2021 Bionano Genomics Inc. All Rights Reserved

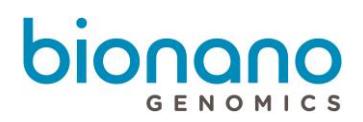

## **Table of Contents**

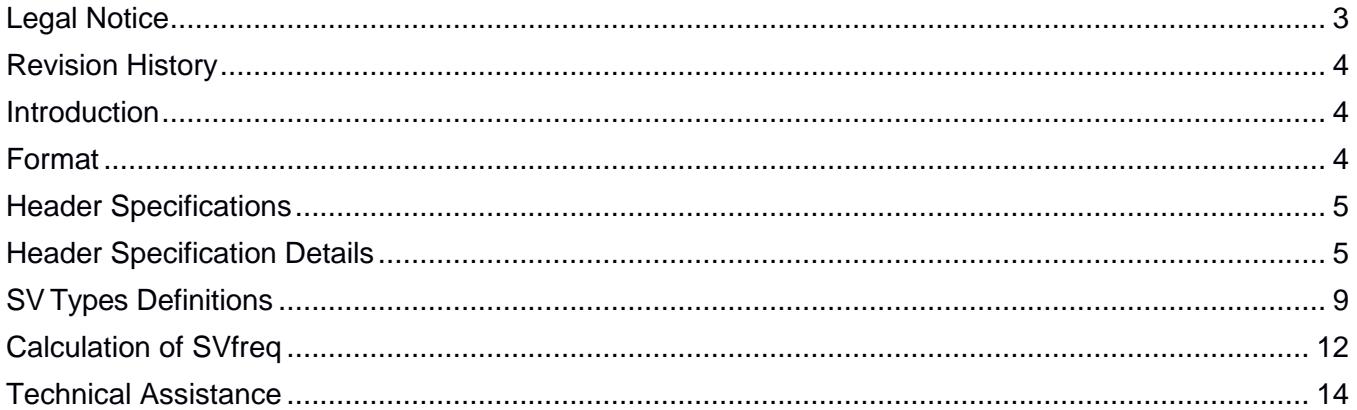

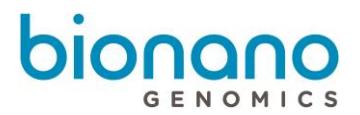

# <span id="page-2-0"></span>Legal Notice

#### **For Research Use Only. Not for use in diagnostic procedures.**

This material is protected by United States Copyright Law and International Treaties. Unauthorized use of this material is prohibited. No part of the publication may be copied, reproduced, distributed, translated, reverseengineered or transmitted in any form or by any media, or by any means, whether now known or unknown, without the express prior permission in writing from Bionano Genomics. Copying, under the law, includes translating into another language or format. The technical data contained herein is intended for ultimate destinations permitted by U.S. law. Diversion contrary to U. S. law prohibited. This publication represents the latest information available at the time of release. Due to continuous efforts to improve the product, technical changes may occur that are not reflected in this document. Bionano Genomics reserves the right to make changes in specifications and other information contained in this publication at any time and without prior notice. Please contact Bionano Genomics Customer Support for the latest information.

BIONANO GENOMICS DISCLAIMS ALL WARRANTIES WITH RESPECT TO THIS DOCUMENT, EXPRESSED OR IMPLIED, INCLUDING BUT NOT LIMITED TO THOSE OF MERCHANTABILITY OR FITNESS FOR A PARTICULAR PURPOSE. TO THE FULLEST EXTENT ALLOWED BY LAW, IN NO EVENT SHALL BIONANO GENOMICS BE LIABLE, WHETHER IN CONTRACT, TORT, WARRANTY, OR UNDER ANY STATUTE OR ON ANY OTHER BASIS FOR SPECIAL, INCIDENTAL, INDIRECT, PUNITIVE, MULTIPLE OR CONSEQUENTIAL DAMAGES IN CONNECTION WITH OR ARISING FROM THIS DOCUMENT, INCLUDING BUT NOT LIMITED TO THE USE THEREOF, WHETHER OR NOT FORESEEABLE AND WHETHER OR NOT BIONANO GENOMICS IS ADVISED OF THE POSSIBILITY OF SUCH DAMAGES.

#### **Patents**

Products of Bionano Genomics® may be covered by one or more U.S. or foreign patents.

#### **Trademarks**

The Bionano Genomics logo and names of Bionano Genomics products or services are registered trademarks or trademarks owned by Bionano Genomics in the United States and certain other countries.

Bionano Genomics®, Saphyr®, Saphyr Chip®, and Bionano Access® are trademarks of Bionano Genomics, Inc. All other trademarks are the sole property of their respective owners.

No license to use any trademarks of Bionano Genomics is given or implied. Users are not permitted to use these trademarks without the prior written consent of Bionano Genomics. The use of these trademarks or any other materials, except as permitted herein, is expressly prohibited and may be in violation of federal or other applicable laws.

© Copyright 2021 Bionano Genomics, Inc. All rights reserved.

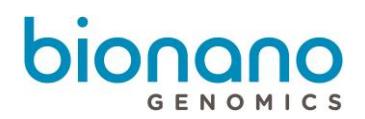

# <span id="page-3-0"></span>Revision History

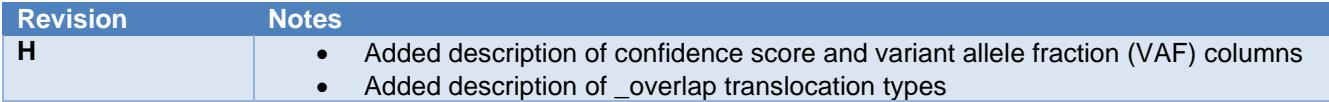

## <span id="page-3-1"></span>**Introduction**

The Bionano Genomics® SMAP file contains a list of structural variants (SV) detected between query maps and reference maps. Detailed information about each SV call is output in a tab-delimited, text-based format.

The SMAP file presents the information in two sections: 1) the SMAP information header, which describes the specific format of the data, and 2) the SV information block, which contains the data rows. This file format specification sheet provides descriptions, with examples, of the SMAP header and SV information block format of the file.

When the data are imported into Bionano Access™, the SMAP file is automatically processed and ready for downstream analysis and visualization. SMAP files can also be opened in Excel for easy readability or in any tabdelimited, text-based editor.

## <span id="page-3-2"></span>Format

The SMAP file contains the following sections:

- **Header**. Contains metadata and description of the contents in the SV information block. There are both mandatory and optional lines.
	- **# SMAP File Version:**
	- **# Reference Maps From:**
	- **# Query Maps From:**
	- **# XMAP Entries From:**
	- **# Confidence scores:**
	- **# VAF:**
	- **#h**
	- **#f**
- **SV information block**. The content of each row is defined by the column headers in the header line #h. It is an open-ended, tab-delimited text format with no maximum number of columns defined, but there must be correspondence between the number of columns and the column names in #h. Columns:
	- After the 4 IDs [SmapEntryID, QryContigID, RefcontigID1, and RefcontigID2] are the positions for query and reference of each SV [QryStartPos, QryEndPos, RefStartPos, RefEndPos].

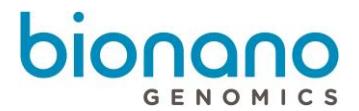

- Followed by the confidence scores of the SV calls and their corresponding SV type [Confidence, Type].
- Then the fields XmapIDs provide the ID of XMAP entries used to make the SV calls.
- The next field LinkID references a SmapEntryID when linked SMAP entries define a single SV call, especially for inversion breakpoints.
- The Idxs [QryStartIdx, QryEndIdx, RefStartIdx, and RefEndIdx] are the label indices for query and reference labels for each SV call.
- Other columns are pipeline and postprocessing dependent. For example, Zygosity, Genotype, GenotypeGroup, RawConfidence, RawConfidenceLeft, RawConfidenceRight, RawConfidenceCenter, SVsize, SVfreq, orientation, and VAF.

## <span id="page-4-0"></span>Header Specifications

Header rows are prefixed by the pound sign (#).

**Table 1. Required header lines**

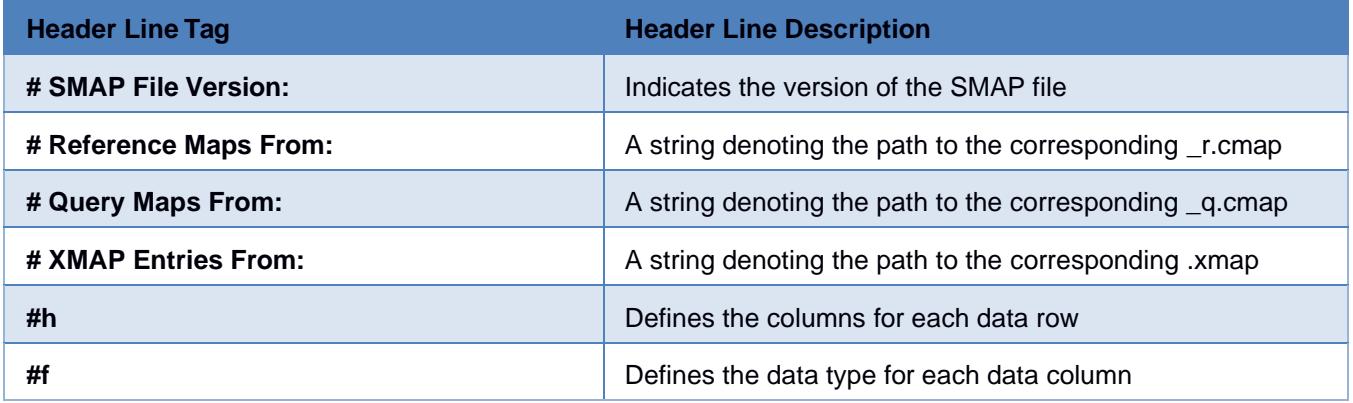

**Note:** The above are required header line tags for Bionano Access to import SV data from an SMAP file. Required header line tags must be present and must precede the SV Information Block. Other header lines may contain auxiliary information and are optional.

#### **Optional header lines**

The confidence scores and VAF algorithms add lines to the header with details about versions and parameters used. To help with parsing, the values are stored in JSON format.

# <span id="page-4-1"></span>Header Specification Details

The following tables provide the SMAP header's descriptions (including any specific formatting, limitations and requirements) and examples.

#### **# SMAP File Version**

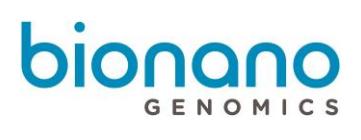

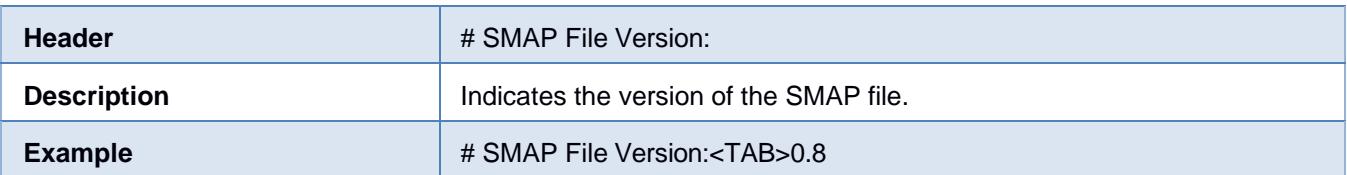

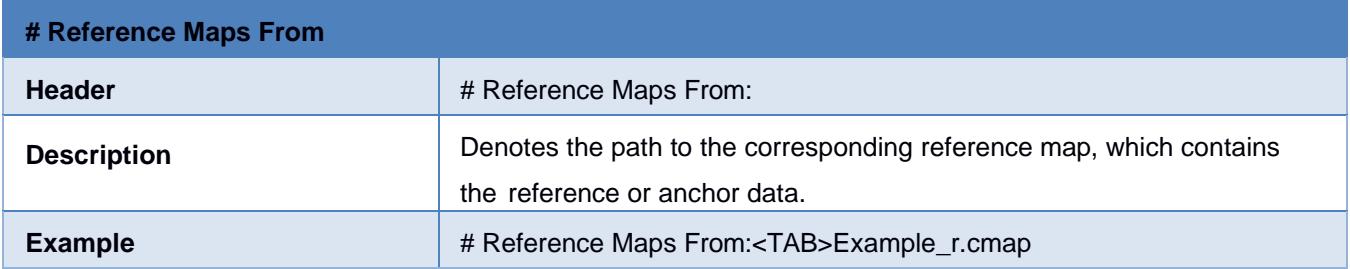

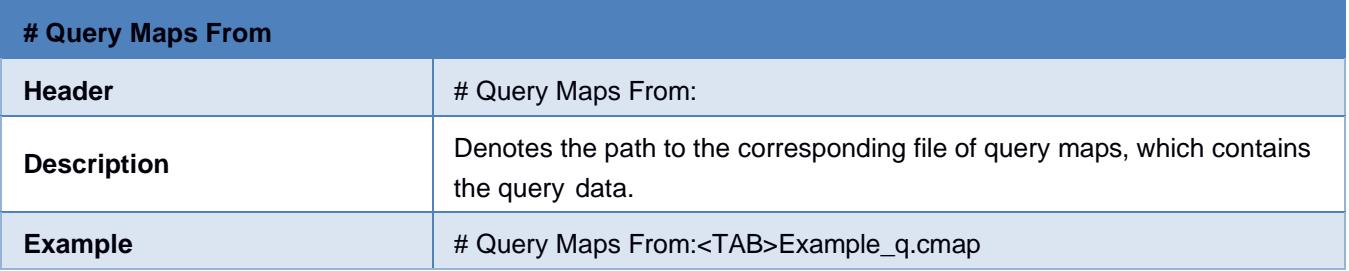

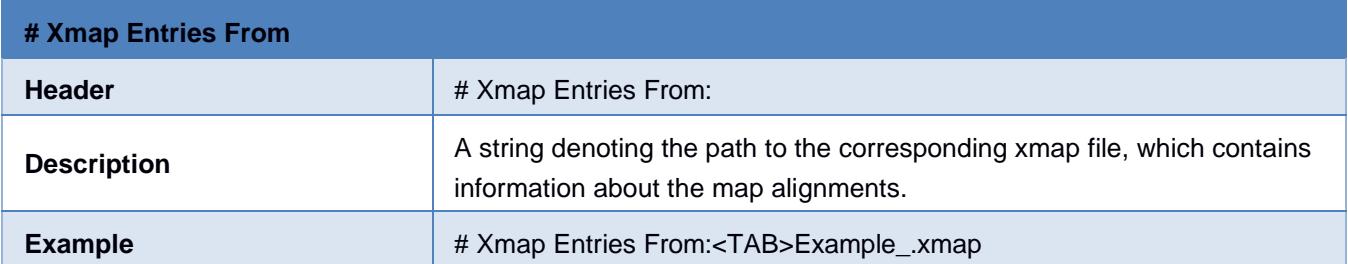

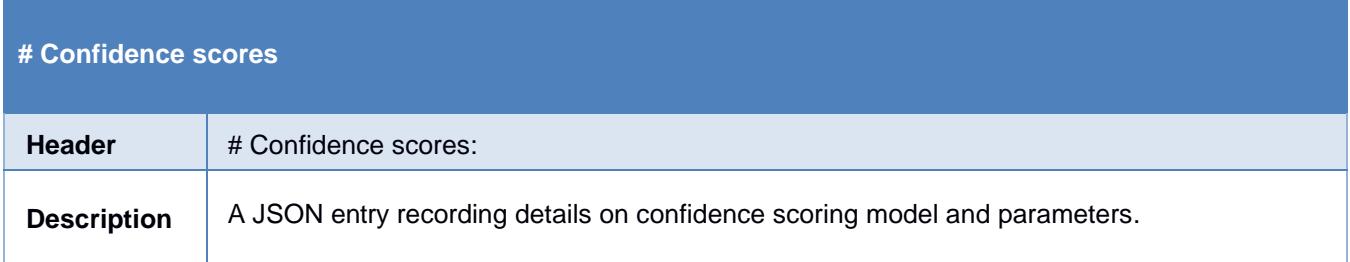

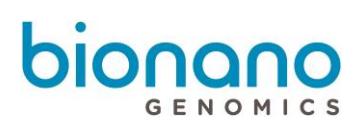

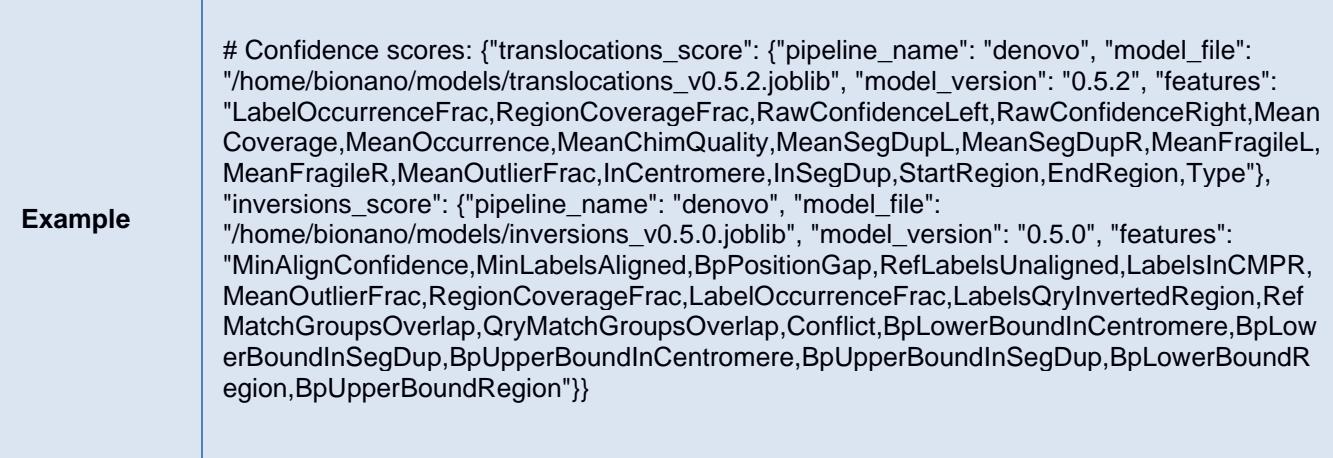

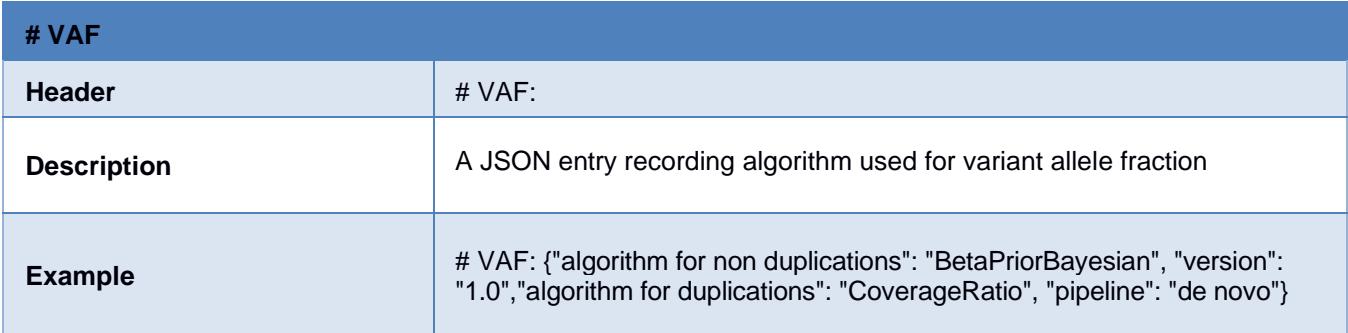

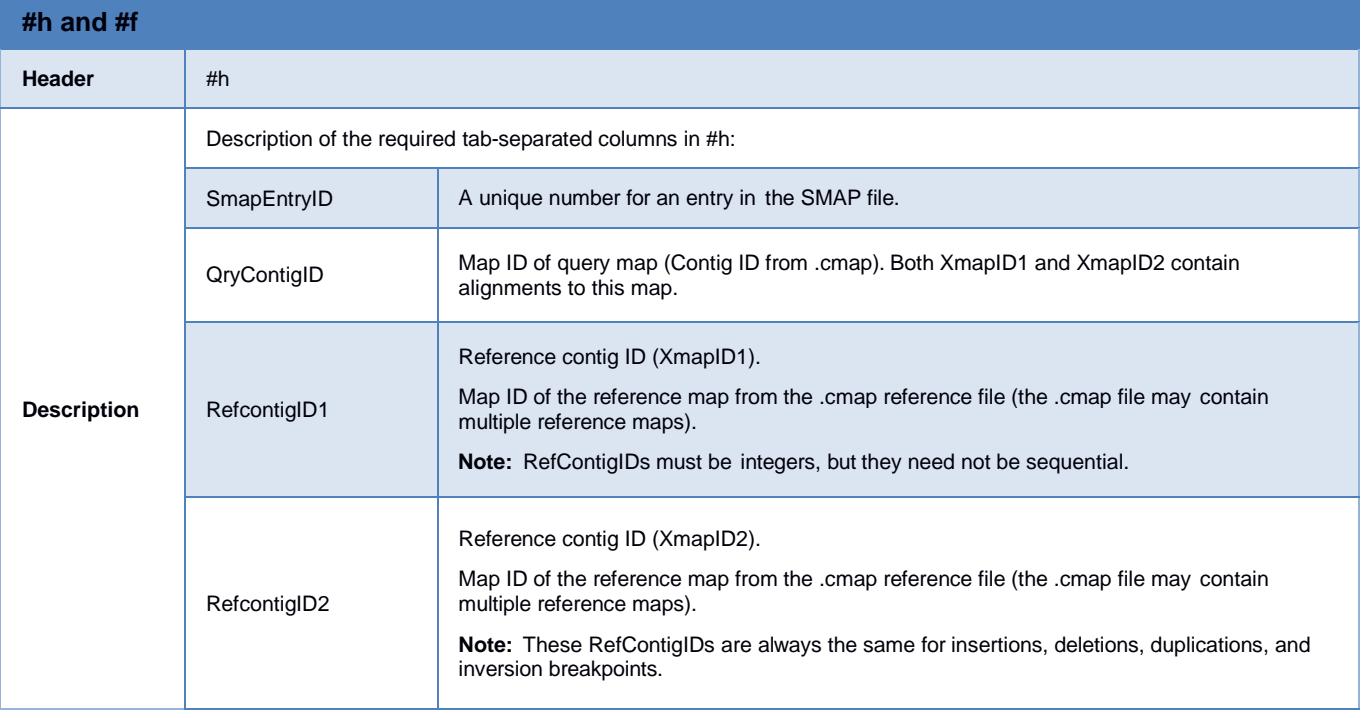

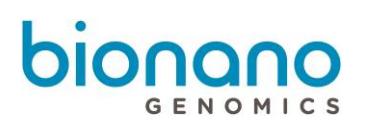

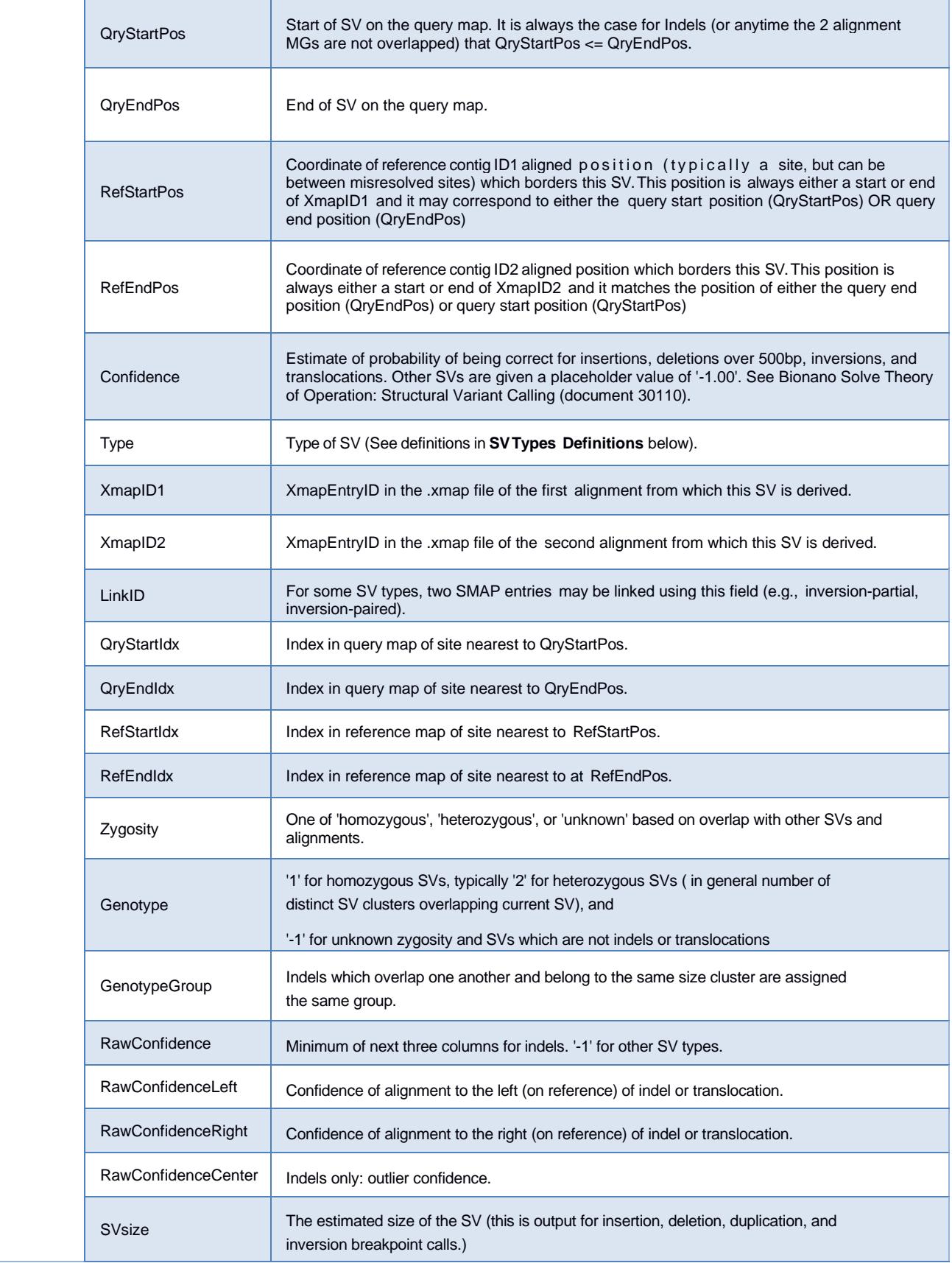

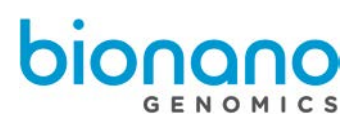

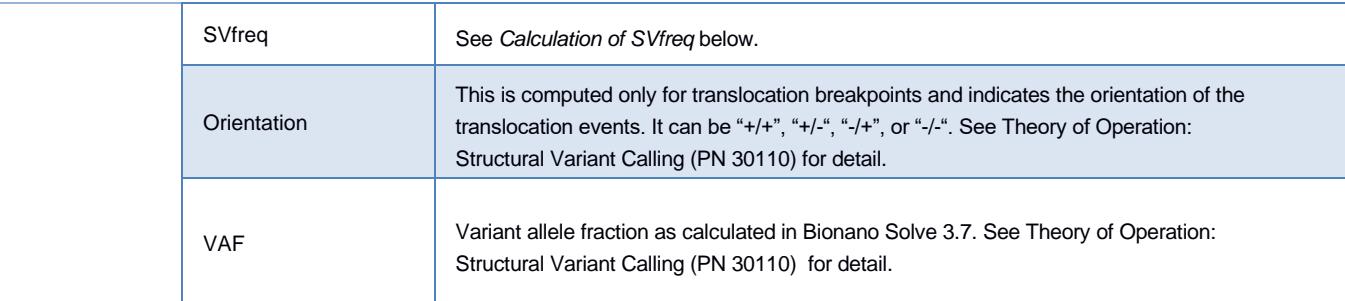

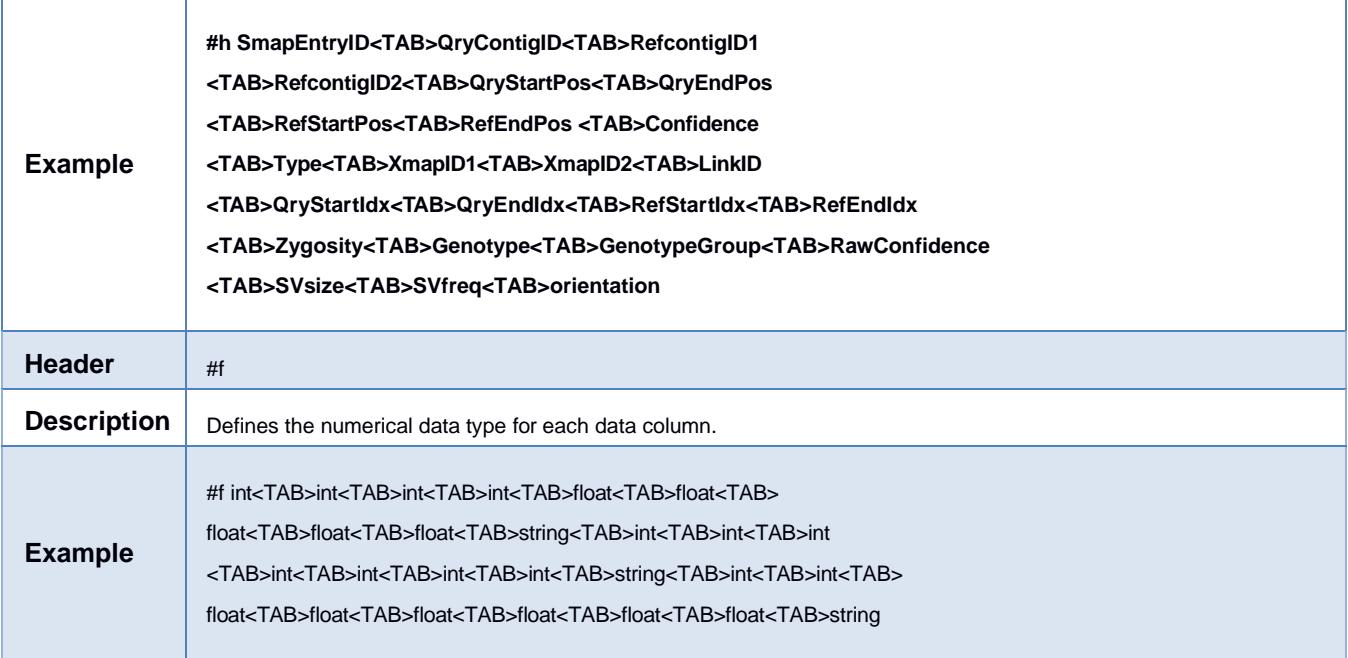

# <span id="page-8-0"></span>SV Types Definitions

Structural variants (SVs) are defined as any significant difference of between, typically, a *de novo* assembly of Bionano molecules and a reference. The assembly pipeline includes an SV detection stage. SVs are detected either as pairs of local alignments (MatchGroups) on the genome map or within a single alignment for indels. The following table provides an overview of the SV types currently included in the SMAP and describes the rules by which they are classified.

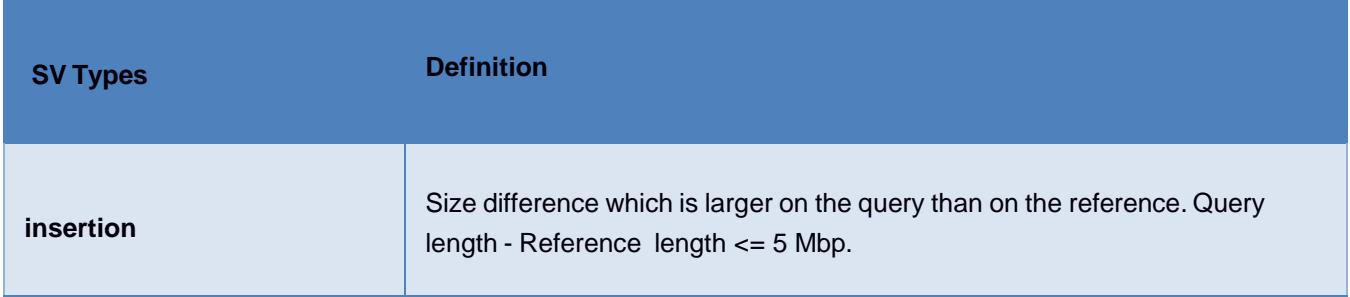

r

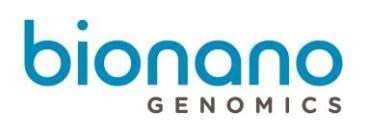

٦

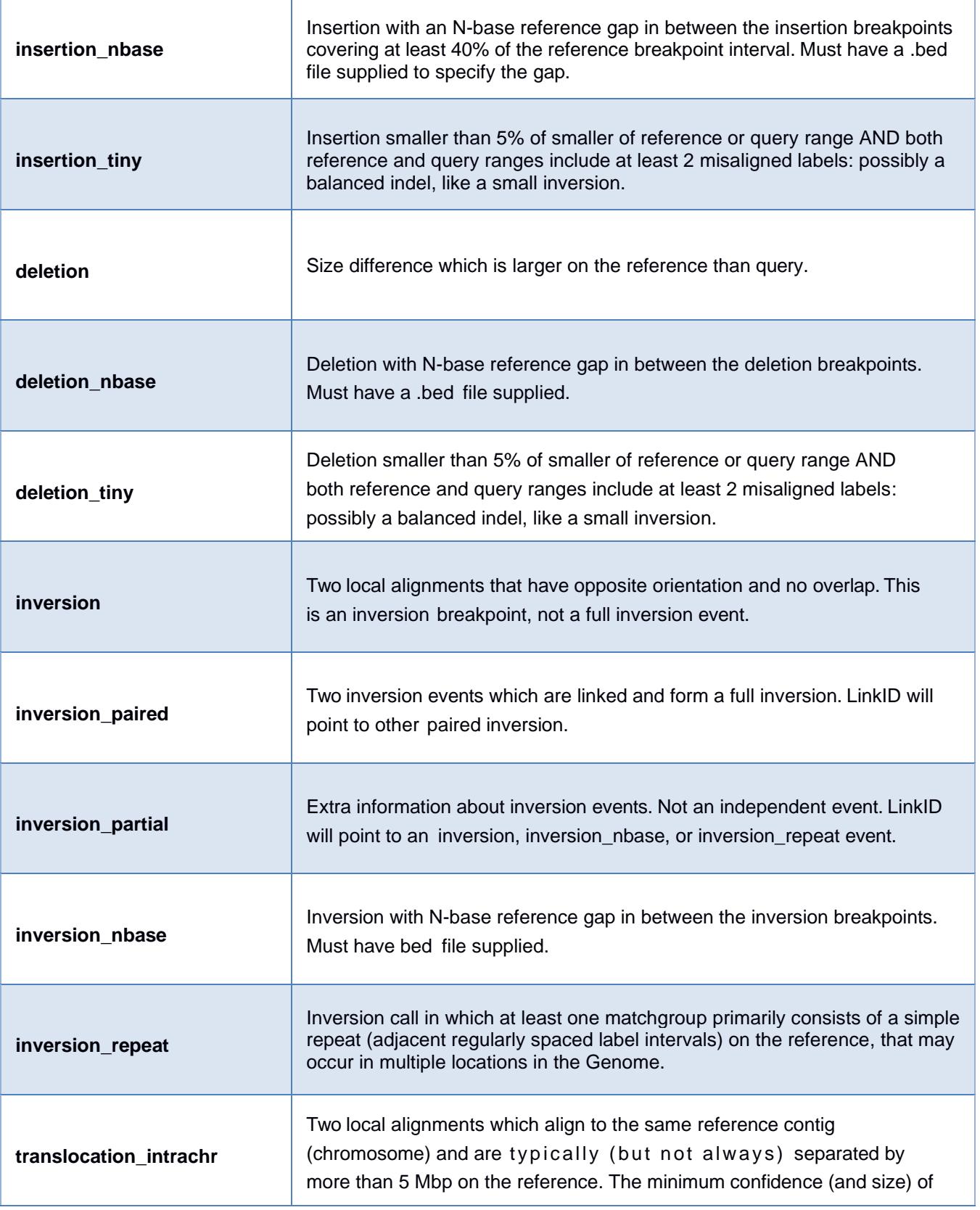

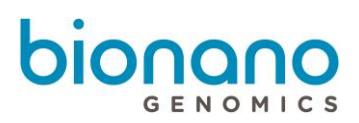

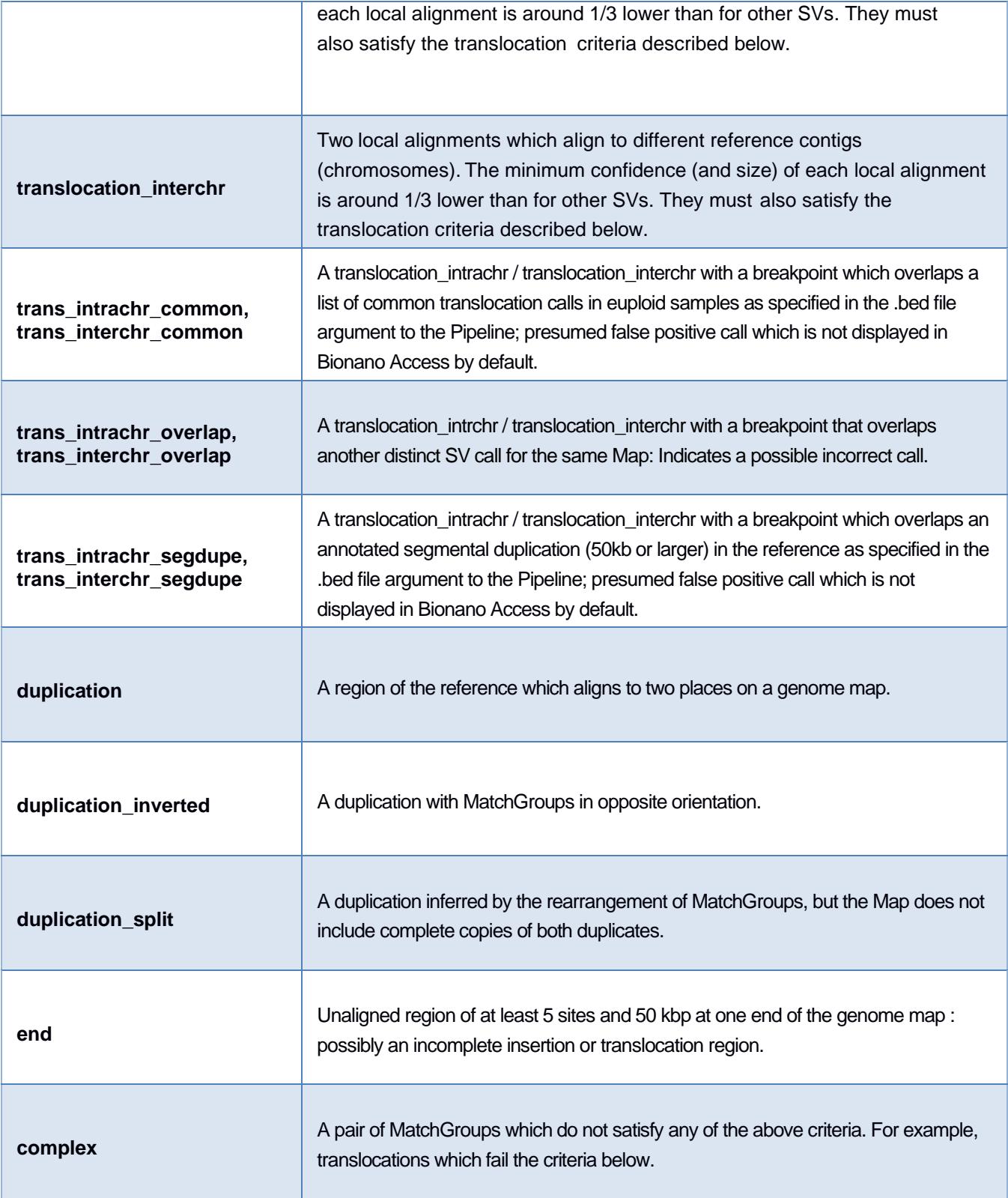

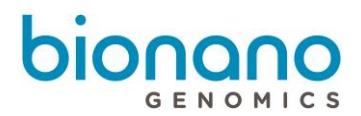

**Note:** Translocation criteria: If the two local alignments (MatchGroup) do not overlap, they must be no further than 500 kbp apart on the query (or have an intermediate MatchGroup on the query). When they do overlap, they must not overlap by more than 30% (of the minimum MatchGroup size) and by no more than 140 kbp.

# <span id="page-11-0"></span>Calculation of SVfreq

*Note: Bionano Solve 3.7 provides a new way of estimating the allele fraction with results stored in the VAF column. See Bionano Solve Theory of Operation Structural Variant Calling (PN 30110) for information about the VAF calculation. The column SVfreq is kept for backwards compatibility. Details on the original algorithm are presented here for historical purposes but will be removed in future releases*

SVfreq provides information about the prevalence of an allele in a sample relative to other alleles. This is most relevant for *de novo* assembly pipeline data. Conceptually, SVfreq reflects the ratio between the number of molecules that are unique to a given allele map and the number of molecules that align to a particular reference region.

SVfreq is calculated based on the weighed molecule coverage during the final refinement stage (refineFinal1; output/contigs/exp\_refineFinal1/EXP\_REFINEFINAL1.cmap) of the assembly. The molecule coverage data are saved in the "coverage" column on the consensus genome map CMAP. If a molecule could align to two maps, the coverage it contributes would be halved accordingly. Currently, the molecule alignment counts towards coverage of the CMAP from the first to last aligned label, but the coverage is recorded for label intervals, so it would correspond to the 1<sup>st</sup> through the 2<sup>nd</sup> last aligned label in CMAP. SVfreq is then computed during SV calling and output in the SMAP.

The number of molecules that align to a particular reference region (overall coverage on the reference map regardless of the alleles) is computed by averaging the coverage of all consensus maps that align to the reference region. For each SV, the coverage of the allele-specific consensus map that called the SV (averaged for the map region where the SV is called) is divided by the coverage of the reference. See below for an example diagram.

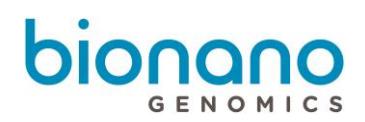

Because coverage is weighted, if the same SV is called by two or more consensus maps, SVfreq across the maps need to be summed to get the overall variant allele frequency. In the following example, if a homozygous SV event is observed and called in two maps (only one map is shown), each SV call is expected to have an SVfreq of 0.5. In the figure below, Cov2 to Cov6 on the reference are expected to be zero. The sum of Cov1 and Cov2 on the map is expected to be roughly half of the sum of Cov1 and Cov7 on the reference, because molecules would align to both maps containing the deletion. The "SV coverage" (weighed coverage of the labels on the consensus maps) would then be roughly half of the "Ref coverage".

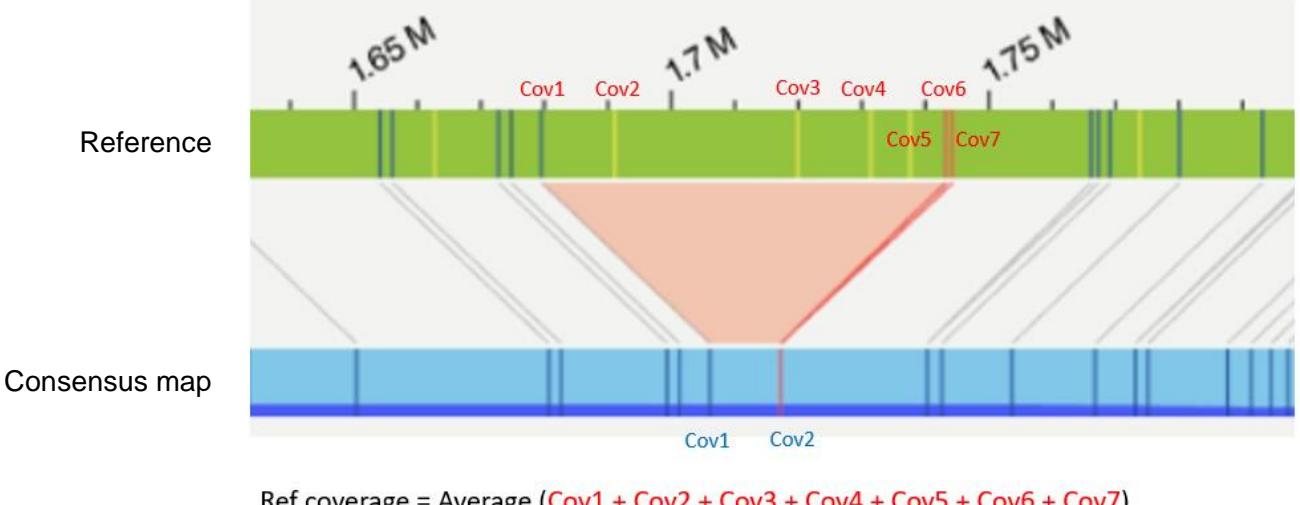

Ref coverage = Average (Cov1 + Cov2 + Cov3 + Cov4 + Cov5 + Cov6 + Cov7) SV coverage = Average  $(Cov1 + Cov2)$ SV frequency = SV coverage / Ref coverage

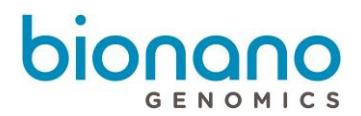

# <span id="page-13-0"></span>Technical Assistance

For technical assistance, contact Bionano Genomics Technical Support.

You can retrieve documentation on Bionano products, SDS's, certificates of analysis, frequently asked questions, and other related documents from the Support website or by request through e-mail and telephone.

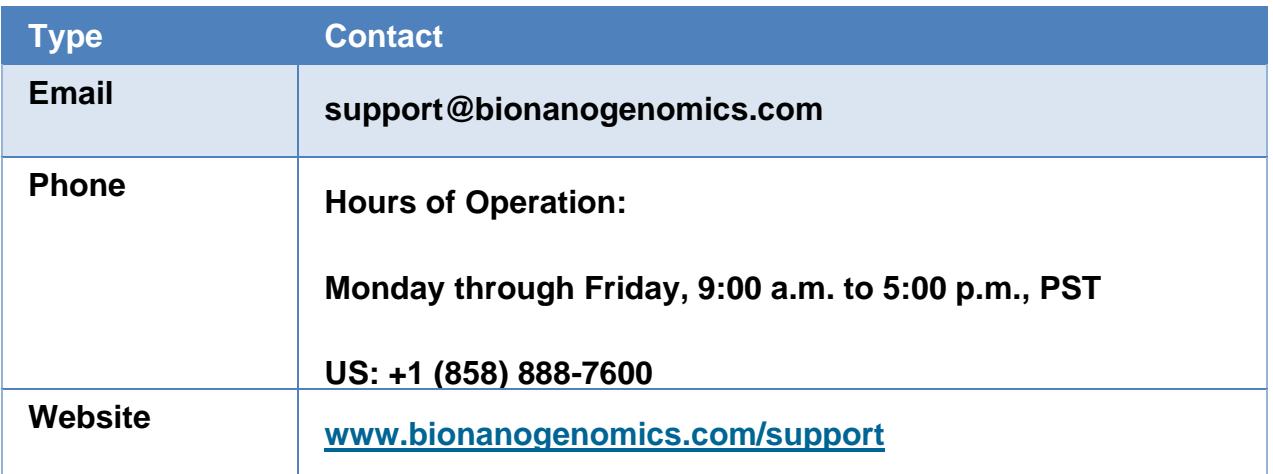

Bionano Genomics, Inc. 9540 Towne Centre Drive, Suite 100 San Diego, CA 92121